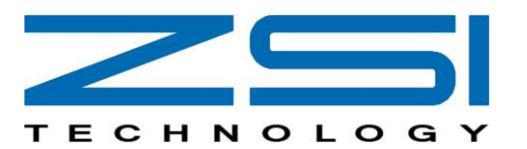

# Berufliche Entwicklungsmöglichkeiten als Beispiel im Geschäftsgebiet Entwicklung Software

Wacholderweg 14, D-90518 Altdorf b. Nürnberg, http://www.zsi-tec.com Tel. +49 9187 70698-0, Fax +49 9187 70698-90, E-Mail: Bewerber@zsi-tec.com

# **Software Projekt Manager**

### Tätigkoitshoschroibung

- Leiten von Software-Entwicklungsprojekten gemäß Prozessvorgaben (SPICE, ISO 26262)
- Planung und Abstimmung der Software-Auslieferung mit dem Kunden
- Koordination des Projektteams
- Definition der Entwicklungsziele. Definition von Arbeitspaketen
- Durchführung technischer Kundengespräche, Durchführung von Aufwandsabschätzungen
- Erstellung und Pflege von Projekt- und Terminplänen. Erstellung von Angeboten
- Sicherstellung der Produktgualität. Risikomanagement und -verfolgung

**Software Quality Engineer** 

- Sicherstellung der Froduktgasitet, Fisikonlandgerie

### Anforderungen

- Abgeschlossenes Studium im Bereich Elektrotechnik, Informationstechnologie, Technische Informatik, Nachrichtentechnik, Automatisierungstechnik oder einer vergleichbaren Qualifikation
- Idealerweise mehriahrige Berufserfahrung im Bereich Software-Entwicklung für embedded-Software
- Berufserfahrung in der Leitung von Softwareprojekten mit mehreren Mitarbeitern
- Fundierte Kenntnisse der Entwicklungsprozesse gemäß CMML SPICE
- 

# **Software Systemdesigner**

### Tätigkeitheschreibung

- Entwicklung der Plattform-Software-System-Architektur basierend auf den funktionalen und nicht funktionalen **Doguiromonte**
- Definition der notwendigen Mechanismen und Konzente
- Verantwortung für generelle Architekturentscheidungen und Absicherung, dass nur gebrüfte Konzepte benutzt werden (Absicherung gafs, durch
- Prototypen) - Entscheidung über das Wiederverwenden vorhandener Module
- Identifizierung der softwarerelevanten Hardware-Requirements
- Adaptierung von softwarespezifischen Hardware Ressourcen, z.B. Interrupt Level

### Anforderungen

- Abgeschlossenes Studium im Bereich Elektrotechnik. Informatik oder einer vergleichbaren Qualifikation
- Mehriahrige Berufserfahrung im Bereich der Software-Entwicklung
- Gute Kenntnisse in Software-Entwicklung auf embedded-Systemen in C/C++
- Teamorientierte Arbeitsweise
- Sicheres Auftreten
- Kundenorientierung
- Gute Englischkenntnisse in Wort und Schrift
- Toolkenntnisse: CANoe. Konfigurationsmanagementtool, Emulator/Debugger Entwicklungsumgebung
- Sehr gute Kenntnisse der Software-Komponenten
- Kenntnisse von Echtzeitbetriebssystemen
- Kenntnisse in Entwicklungs-, Test- und Integrations-
- Prozessen
- Kenntnisse in Design-Methoden und -Tools (z.B. UML)

# Tätigkeitbeschreibung

- Auswahl der Methoden - Definition der Prozedur für Software-Qualitäts-Anforderungen und der bezogenen Schritte (Reviews und Tostel
- In der Aufwands-Planungsphase (Zeit und Personal)
- **Roviows und Tosts** Überwachung der korrekten Durchführung der Software-Qualitats-Anforderungsschritte (Review und
- Dokumentation) - Überwachung der Beachtung der Guidelines und Überprüft, ob die Grundsatze beachtet werden

# Anforderungen

- Abgeschlossenes Studium im Bereich Elektrotechnik.
- Informatik oder einer vergleichbaren Qualifikation
- Guta Kanntnissa von Qualitätsmanagament Mathodan - Gute Toolkenntnisse für Qualitätsmanagement und
- Qualitatssicherung Mehriahrige Berufserfahrung im Bereich der Software-
- Entwicklung

- Prozess- und Tool-Erfahrung in Änderungs-, Versions-,

Tätigkeitsbeschreibung

Module

- Durchführung des Modultests

- Erstellung des Software-Modul-Designs

Implementierung von Software-Modulen

- Teilnahme an der Definition des Software- Interface Designs

- Test der Implementieren Features (Implementationscheck)

- Debugging der Software- Module, die implementiert wurden - Erstellung einer entsprechende Dokumentation

- Berichte an den Software Projektmanagement mit Status seiner

- Gute Kenntnisse in Software-Entwicklung auf
- embedded-Systemen in C/C++ und - Automotive Technologien
- Teamorientierte Arbeitsweise
- Sicheres Auftreten
- Kundenorientierung

Tool

- Gute Englischkenntnisse in Wort und Schrift

und Requirements-Management

- Toolkenntnisse: Konfigurationsmanagementtool. RF-

# **Configuration-Manager**

# Tätigkeitsbeschreibung

- Projekt- und Anwendersupport (Tools IBM Rational SYNERGY LL CHANGE: MKS)
- **Tool Administration**
- Erstellen von Configuration-Manager-Planen
- Erstellen von Hilfstools und -skripten
- Vorbereitung und Durchführung von Tool-Schulungen
- und Prozess-Schulungen
- Verantwortung für den Software-Configuration-
- Manager-Prozess und die Methode

# Anforderungen

- --------------<br>- Abgeschlossenes Hochschulstudium einer technischen Fachrichtung (Informatik / Ingenieurwesen) oder einer
- vergleichbaren Qualifikation
- Mindestens drei Jahre spezifische Berufserfahrung im IT-Umfeld bzw. Software-Entwicklung
- Möglichst gute Toolkenntnisse IBM Rational SYNERGY und CHANGE
- Kenntnisse des Tools "MKS" wünschenswert
- Sehr gutes Verstandnis für das Software-Configuration-Management und Änderungsmanagement
- Gute Programmierkenntnisse in UNIX Shellscript. Perl.  $C#$
- Erfahrungen in der Vorbereitung und Durchführung von IT-Schulungen

**Software Modulentwickler** 

Anforderung

in  $C/C_{++}$ 

- Abgeschlossenes Studium im Bereich

- Gute Englischkenntnisse in Wort und Schrift - Toolkenntnisse: CANoe, Konfigurationsmanagementtool,

Emulator / Debugger, Entwicklungsumgebung - Kenntnisse in Entwicklungs-, Test- und Integrations-Prozessen - Kenntnisse in Design-Methoden und -Tools (z.B. UML)

- Teamorientierte Arbeitsweise

- Sicheres Auftreten

Elektronik, Informatik oder einer vergleichbaren Qualifikation

- 0 bis 5 Jahre Berufserfahrung im Bereich der Software-Entwicklung

- Gute Kenntnisse in Software-Entwicklung auf embedded-Systemen

- Gute Englischkenntnisse in Wort und Schrift
- Kundenorientierung und gute kommunikative Fahigkeiten

**Testmanager** 

**Software Funktionsverantwortlicher** 

Entscheidung und Überwachung der Change Requests

- Abstimmung und Klarung der Kundenanforderungen

Betreuung interner und externer Modulentwickler

- Planung der Subsystemtermine und -meilensteine

- Lieferung und Verantwortung des Subsystem zur

- Unterstützung bei der Erstellung und Review der

Gute Kenntnisse in Software Entwicklung auf

Gute Englischkenntnisse in Wort und Schrift

Konfigurationsmanagementtool, RE-Tool,

Kenntnisse in verschiedenen Prozessbereichen und

- Abgeschlossenes Studium im Bereich Elektrotechnik.

Informatik oder in einer vergleichbaren Qualifikation

Mehriahrige Berufserfahrung im Bereich der Software-

Planung und Verfolgung der Umsetzung der

für das zu verantwortende Subsystem Prüfung der Umsetzbarkeit und Erstellen des

- Erstellung des Subsystemdesigns

Review der Arbeitsergebnisse

embedded-System in C/C++

Teamorientierte Arbeitsweise

woninstons pinos Prozossmodolls

Software-Systemtestspezifikationen

Tätigkeitsbeschreibung

Pflichtenheftes

Requirements

Anforderungen

Entwicklung

Sicheres Auftreten

Kundenorientierung

Emulator/Debugger

- Entwicklungsumgebung

Toolkenntnisse: CANoe.

System.Integration

- Tätigkeitbeschreibung - Aufstellen eines Testplanes für die Testebenen
- Modultest, Integrationstest Release-Test - Koordinieren und Überwachen von Fahrzeugtests
- Leiten des Testteams - Etablierung eines zyklischen Meetings mit den
- Tosttoams
- Planung und Erarbeitung von Testspezifikationen Synchronisieren des Testterminolaners mit dem
- Projektterminplaner
- Teilnahme an Reviews der Testspezifikationen
- Freigabe von Testspezifikationen
- Überwachen der Ausführung und der Dokumentation aller Tests
- Überwachen der Testferminnlane, des Testaufwandes und der Testkosten
- Bewertung von Testergebnissen für Freigaben
- Erstellung und Präsentation von Test-Reports - Definieren und Durchführen von Trainings
- 

# Anforderungen

- Abgeschlossenes Studium im Bereich Mechatronik, Elektrotechnik, Fahrzeugtechnik oder einer vergleichbaren Qualifikation
- Mehriahrige Berufserfahrung in der Software Entwicklung

prozessbasierten Ablaufen

und Durchsetzungsvermöger - Kommunikationsfahigkeit

- Führungsfähigkeit

- Erfahrung im Test-Umfeld (vorzugsweise als Testmanager), der Test-Automatisierung sowie mit
- Test Management Methoden und Tools Erfahrung mit Change Management Tools (z.B. MKS
- **RM. Doors)** - Sehr gute Englischkenntnisse in Wort und Schrift Starkes Interesse an strukturierten und

- Analysefahigkeit, Vernetztes Denken, Überzeugungs-